# **Photoshop CC 2019 Download Serial Number Full Torrent [Win/Mac] {{ New! }} 2023**

Cracking Adobe Photoshop is pretty easy, but it will require a few steps to be completed. The first step is to download a crack file that is designed to unlock the software. After the crack file is downloaded, you will have to locate the.exe file that contains the patching process. Then, you'll need to extract the patch file and the decompress program. With a decompress program, you'll be able to break the patch file and unpack the file. After the patch file has been unpacked, you'll need to launch Adobe Photoshop. Next, you'll have to enter the serial number provided by the crack file. After that, you can go ahead and use the full version of the program.

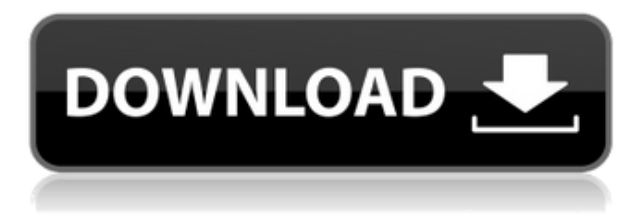

I've been using a three year old version of Photoshop and it's come up with some useful plugins. However, the current version of Adobe Photoshop is only available in 64 Bit version of Windows. So existing 32 Bit users are not able to install it. Also it runs on Windows 64 only. As you all already know Photoshop can be a very good resource for beginners. With the help of software we can edit our photo and make it more elegant. But all this editing has some drawbacks. Photoshop can be a very time consuming software to use and sometimes a bit complex. Even it looks awesome and attractive but when you do some changes and save that photo, you will be very worried because it is not the one that you remember. You will need to edit that image again and again. Sometimes we get new image but before we can use it, we have to make some changes. But it's not a good thing because we also have another image respected by us. So no matter what you do if you can't edit your image the way you want is, Photoshop is not for you. Adobe has added many new and exciting features in the form of user interface design concept and smart content management system. Using Photoshop CS6 you can get the best results for every design and visual needs. The new smart content management system added by the Photoshop team increases the editing power together with simple and it adds either as a separate menu or from the main menu itself. The main part is the new File Type manager, which simplifies a lot of heavy operations, makes the work much easier. Another key element for more efficiency is the new Smart Content platform, which helps to gain more content work productivity. For beginners, Photoshop has added many new features like camera RAW support, automatic layer stacking and hidden features. All these features facilitate for beginner photographers and help them to become more competent.

## **Photoshop CC 2019 Download free Product Key {{ finaL version }} 2022**

If you're looking for a simple application to create a website, you'll need a web hosting provider, a domain, and a website builder. We'll give you a list of the top 5 website builders we've tested, along with a detailed comparison and analysis of each. **What is Adobe Photoshop**

As previously mentioned, Adobe Photoshop isn't the only graphic design software product offered by Adobe. Photoshop is a huge collection of application programs that we're sure you'll find an exact fit for the type of work you do.

However, with so many products, it can be hard to know which one is right for you. Here we'll describe the four main software sections within Photoshops and explain how they work together:

#### **Adobe Design Suite**

This is the centerpiece of the Adobe Creative Cloud subscription, making it the best solution for those who need to design and manufacture websites, apps, print and ebook design. It includes Adobe InDesign, Adobe Prelude, Adobe Dreamweaver, Adobe XD, and Adobe Muse. Technology can slow us down -- imagine how frustrating it is when you think you can't fit all of your ideas into one paragraph, and even then half of that would be ignored. But when you allow yourself the space to say things in your own words, you naturally develop an audience, and that's what can truly separate you in the long run. **What is Adobe Photoshop**

Medium-to-large businesses can often run into visual overload or clutter, leading to a need for a janitor to go in and take out the trash. But if you can instead take the opposite approach to organize your work, it can make all the difference.

#### **Adobe Organizer**

"Managing" content can be an overwhelming, daunting task. That's why we wanted to make this simple. We wanted to give you the features you need directly on top of the kind of information you need. Use it to quickly sort and organize all of your content – or all of the content associated with a project. You'll be able to effectively manage the project and keep productivity high." e3d0a04c9c

### **Photoshop CC 2019 License Key Full For PC x32/64 2023**

Adobe Photoshop introduced a new user interface concept called the Layers panel, which provides quick access to all of Photoshop's editing tools. The Layers panel is displayed as a pop-out menu from the top of your canvas at all times, while the user's active layers are displayed in a series of thumbnail strips along the left side of the canvas. Drag a thumbnail or image to any part of the canvas, and Photoshop opens the corresponding panels for editing. If you want to tweak your image, then there are some great new features in Photoshop. For example, you can now apply a visual effect to an image and then apply the effect in multiple layers, to add more effects to your image. In the new Content-Aware feature, you can either apply the same effect to the entire image, or adjust the effect to suit the image that you are working with. You can also use a background color to automatically match the background color of the image, and apply a difference adjustment to the part of the image that is visible. In this book, the author will teach you all about the different ways you can use Adobe Photoshop to edit images. You will learn how to use a variety of tools, how to fix images, how to make things look more glamorous, and how to make your photo look like it was taken in the studio. This book will teach you everything you need to know to take your Photoshop skills to the next level. Adobe Photoshop Elements 2019 also brings the ability to make selections more quickly and easily. New improvements to the selection tools in Photoshop Elements 2019 make it simpler than ever to mark up and trim out a subject, crop a photo, and edit areas of your image. The selection tools are also more accurate, easier to use, and you can now make a selection by dragging with your fingertip to improve your work.

kannada font for photoshop free download download jawi font for photoshop download jurassic park font for photoshop download font aksara jawa photoshop download font aksara jawa untuk photoshop urban jungle font download for photoshop download font jersey photoshop download font jey photoshop download font latin photoshop photoshop logo font download

The latest version of Photoshop CS6, released in December 2013, has moved to a new platform designed to make a move with the rest of Adobe's digital goods as a Creative Cloud member. The new platform, as alluded to earlier, includes a refreshed look and feel, improved email integration, and an expanded app usage. A new plugin architecture for Photoshop brings over 30 advanced visual filters and tools, enhanced image editing, and a range of new, user-controlled features. Naturally, the software itself is updated with various fixes and improvements, such as a revamped text tool. The last version of Photoshop CS5 is basically a refinement of an existing product. But with some design changes, it's a new Photoshop. The main elements of this new Photoshop CS5 are an upgraded user interface, an improved and extended version of the Clipping Path tool, landmark tools, selection toys, Layer Handling tools, much speedier, and the addition of web standards-based features. Adobe Photoshop is a photo editing software program on the market since 1993. Targeted towards professional photographers, it is used to adjust color images or convert a variety of types of images to a variety of more acceptable formats. The application can be used for basic photo editing, retouching and image retouching as well as some basic animation. Photoshop is a full featured professional photo editing software program that can be used for many different purposes. It allows you to change the brightness, contrast, and color of a photo. It also allows you to remove or add shadows to a photo; crop the photo or remove elements from the photo; retouch or change the

lighting in a photo; create a set of creative overlays, combine different photos to create a collage, and more.

Adobe Photoshop CS6 User Guide will teach you everything you need to transform your documents into professional-quality images.You will be able to use the full features of Photoshop and its extensions. Covers everything from fundamental operations and concepts to more advanced techniques. Adobe Photoshop CS6: The Missing Manual covers nearly every aspect of the software and is packed with information to help you make the most of this versatile photo-editing application. You'll walk through some of the lesser-known features, pick up essential tips and tricks, and find out how to get the most from the software. With Photoshop CC's built-in mobile app, Bridge, you can edit images from your Android™ and iPhone devices. With Share for Review, beta users can organize projects and collaborate in real time in Photoshop with teams of up to 20 people, making it easier than ever to manage large groups of creative communicators who share a common point of view on a project. Adobe Photoshop CC (a subscription only product) is available for a perpetual license. New features are available to existing users of Photoshop CC as well as those who buys it for the first time. Computers are getting faster, and with great speed comes other new features in Adobe CC 2018, Apple's latest digital image editing application. One of the most important changes to Photoshop is the new live canvas in the panels, which reflects changes made in real time. This change also gives users the ability to work with transparent and solid fill objects, a new blend mode, and new features like the Content-Aware option in the Liquify filter. All these features change the way you interact with the software, and help you craft more compelling images.

<https://soundcloud.com/buoreleche1981/windig-25-download-64-bits> <https://soundcloud.com/orpuphine1978/wreckfest-mods-without-steam> <https://soundcloud.com/hndezsoriok/xentry-developer-keygen-110-106> <https://soundcloud.com/machayzajdele/expert-choice-115-free-download-crack-for-windows> <https://soundcloud.com/hydolkevol7/ultimate-racer-30-keygen> [https://soundcloud.com/dikodihaliwan/call-of-duty-4-modern-warfare-english-language-pack-downloa](https://soundcloud.com/dikodihaliwan/call-of-duty-4-modern-warfare-english-language-pack-download) [d](https://soundcloud.com/dikodihaliwan/call-of-duty-4-modern-warfare-english-language-pack-download) <https://soundcloud.com/pieletpartflut1985/supracadd-v6068-new-version>

<https://soundcloud.com/orpuphine1978/jogo-pharaoh-download-completo-portugues>

With the release of the Adobe Creative Cloud, Photoshop, like Illustrator, gained the ability to create vector graphics with the addition of the Vectors Paths panel. Additionally, Photoshop added the ability to drag and drop an image from the Open dialog box directly onto a feature layer. Also, it now includes the ability to add shapes such as freehand lines, rectangles, rounded rectangles, ellipses, freehand circle, polygon, and stars. The inclusion of build layers allows the designer to create several separate layers of an image on top of one another with different adjustment layers, workspaces, and channels. By allowing multiple adjustment layers on a single image, the potential is now more than doubled, as designers can apply a single adjustment to multiple sections of the image at once, which can aid in quick reworking of an image. This means that the process of creating multiple layers with different workspaces, adjustment layers and channels is drastically simplified. The inclusion of the Array Paths panel means that the paths you draw in Photoshop now have more flexible properties as they can be converted to a path in various selection modes, including the current path, exclusive path, vector selection, selection overlay, or merged path. One of the most feature-rich applications in the world, Photoshop now combines features from Adobe Illustrator and InDesign in one package. Its latest features include a powerful new blend mode, adjustment layers,

and Smart Guides, which can help to improve your workflow. With the new layers panel, you can preview multiple layers in one window with the press of a button, and you can save reference copies of layers with one click, which help to keep your workspace organized efficiently.

[https://ultimatetimeout.com/download-free-photoshop-2022-version-23-2-lifetime-activation-code-key](https://ultimatetimeout.com/download-free-photoshop-2022-version-23-2-lifetime-activation-code-keygen-full-version-windows-3264bit-2023/) [gen-full-version-windows-3264bit-2023/](https://ultimatetimeout.com/download-free-photoshop-2022-version-23-2-lifetime-activation-code-keygen-full-version-windows-3264bit-2023/) [http://agrit.net/wp-content/uploads/2023/01/Download-free-Adobe-Photoshop-2020-Activation-WIN-](http://agrit.net/wp-content/uploads/2023/01/Download-free-Adobe-Photoshop-2020-Activation-WIN-MAC-lAtest-release-2022.pdf)[MAC-lAtest-release-2022.pdf](http://agrit.net/wp-content/uploads/2023/01/Download-free-Adobe-Photoshop-2020-Activation-WIN-MAC-lAtest-release-2022.pdf) <https://sasit.bg/adobe-photoshop-cc-2018-presets-free-download-hot/> <http://worldmediatravel.com/?p=2563> <http://gjurmet.com/en/download-gradient-overlay-photoshop-full/> <https://thecryptobee.com/download-free-photoshop-cs6-for-pc-link/> <https://tourismcenter.ge/wp-content/uploads/2023/01/kauffran.pdf> <http://www.cryptofxinsider.com/wp-content/uploads/2023/01/aliskarm.pdf> [https://michoacan.network/wp-content/uploads/2023/01/Free-Download-Photoshop-Layer-Styles-VER](https://michoacan.network/wp-content/uploads/2023/01/Free-Download-Photoshop-Layer-Styles-VERIFIED.pdf) [IFIED.pdf](https://michoacan.network/wp-content/uploads/2023/01/Free-Download-Photoshop-Layer-Styles-VERIFIED.pdf) <http://www.landtitle.info/download-photoshop-2022-version-23-0-1-free-license-key-2023/> <https://slab-bit.com/flare-photoshop-brushes-free-download-work/> [https://www.easyblogging.in/wp-content/uploads/2023/01/Adobe-Photoshop-70-Free-Download-2022-](https://www.easyblogging.in/wp-content/uploads/2023/01/Adobe-Photoshop-70-Free-Download-2022-INSTALL.pdf) [INSTALL.pdf](https://www.easyblogging.in/wp-content/uploads/2023/01/Adobe-Photoshop-70-Free-Download-2022-INSTALL.pdf) [https://www.easyblogging.in/wp-content/uploads/2023/01/Download-Adobe-Photoshop-CS5-Activatio](https://www.easyblogging.in/wp-content/uploads/2023/01/Download-Adobe-Photoshop-CS5-Activation-64-Bits-2023.pdf) [n-64-Bits-2023.pdf](https://www.easyblogging.in/wp-content/uploads/2023/01/Download-Adobe-Photoshop-CS5-Activation-64-Bits-2023.pdf) <https://articlebeast.online/how-to-download-photoshop-cc-in-tamil-extra-quality/> <https://fairdalerealty.com/download-photoshop-32-bit-windows-8-updated/> <https://paddlealberta.org/wp-content/uploads/2023/01/alekai.pdf> <https://lexcliq.com/photoshop-cc-hacked-2022/> [https://1powersports.com/wp-content/uploads/2023/01/Adobe-Photoshop-70-Free-Download-Full-Ver](https://1powersports.com/wp-content/uploads/2023/01/Adobe-Photoshop-70-Free-Download-Full-Version-With-Key-64-Bit-BEST.pdf) [sion-With-Key-64-Bit-BEST.pdf](https://1powersports.com/wp-content/uploads/2023/01/Adobe-Photoshop-70-Free-Download-Full-Version-With-Key-64-Bit-BEST.pdf) [https://veisless.nl/wp-content/uploads/2023/01/Adobe-Photoshop-2022-Version-2311-Hacked-Serial-K](https://veisless.nl/wp-content/uploads/2023/01/Adobe-Photoshop-2022-Version-2311-Hacked-Serial-Key-X64-Hot-2023.pdf) [ey-X64-Hot-2023.pdf](https://veisless.nl/wp-content/uploads/2023/01/Adobe-Photoshop-2022-Version-2311-Hacked-Serial-Key-X64-Hot-2023.pdf) <https://shiphighline.com/floral-design-brushes-for-photoshop-free-download-top/> [https://ferramentariasc.com/2023/01/02/photoshop-express-download-free-with-license-key-cracked-f](https://ferramentariasc.com/2023/01/02/photoshop-express-download-free-with-license-key-cracked-for-pc-2022/) [or-pc-2022/](https://ferramentariasc.com/2023/01/02/photoshop-express-download-free-with-license-key-cracked-for-pc-2022/) [https://supermoto.online/wp-content/uploads/2023/01/Photoshop-2021-Version-2211-Activation-Key](https://supermoto.online/wp-content/uploads/2023/01/Photoshop-2021-Version-2211-Activation-Key-upDated-2023.pdf)[upDated-2023.pdf](https://supermoto.online/wp-content/uploads/2023/01/Photoshop-2021-Version-2211-Activation-Key-upDated-2023.pdf) <http://www.bigislandltr.com/wp-content/uploads/2023/01/noehekt.pdf> [http://wohnzimmer-kassel-magazin.de/wp-content/uploads/Download-Photoshop-Exe-Windows-10-CR](http://wohnzimmer-kassel-magazin.de/wp-content/uploads/Download-Photoshop-Exe-Windows-10-CRACKED.pdf) [ACKED.pdf](http://wohnzimmer-kassel-magazin.de/wp-content/uploads/Download-Photoshop-Exe-Windows-10-CRACKED.pdf) <https://vaporblastingservices.com/wp-content/uploads/2023/01/glensapi.pdf> <https://ariran.ir/wp-content/uploads/2023/01/illymis.pdf> [https://layouthsports.com/wp-content/uploads/2023/01/Adobe-Photoshop-2021-Version-223-Keygen-](https://layouthsports.com/wp-content/uploads/2023/01/Adobe-Photoshop-2021-Version-223-Keygen-With-Keygen-PCWindows-upDated-2023.pdf)[With-Keygen-PCWindows-upDated-2023.pdf](https://layouthsports.com/wp-content/uploads/2023/01/Adobe-Photoshop-2021-Version-223-Keygen-With-Keygen-PCWindows-upDated-2023.pdf) [https://holidaysbotswana.com/wp-content/uploads/2023/01/Perspective\\_Grid\\_Photoshop\\_Download\\_I](https://holidaysbotswana.com/wp-content/uploads/2023/01/Perspective_Grid_Photoshop_Download_INSTALL.pdf) [NSTALL.pdf](https://holidaysbotswana.com/wp-content/uploads/2023/01/Perspective_Grid_Photoshop_Download_INSTALL.pdf) [https://karydesigns.com/wp-content/uploads/2023/01/Download-Photoshop-2022-Version-230-Activat](https://karydesigns.com/wp-content/uploads/2023/01/Download-Photoshop-2022-Version-230-Activator-updAte-2023.pdf) [or-updAte-2023.pdf](https://karydesigns.com/wp-content/uploads/2023/01/Download-Photoshop-2022-Version-230-Activator-updAte-2023.pdf) <http://adomemorial.com/2023/01/02/photoshop-light-rays-brushes-free-download-portable/> <http://www.joebayerband.com/wp-content/uploads/2023/01/difflarr.pdf>

[http://www.cxyroad.com/wp-content/uploads/2023/01/Photoshop-2021-Version-2210-Download-With-](http://www.cxyroad.com/wp-content/uploads/2023/01/Photoshop-2021-Version-2210-Download-With-Key-2023.pdf)[Key-2023.pdf](http://www.cxyroad.com/wp-content/uploads/2023/01/Photoshop-2021-Version-2210-Download-With-Key-2023.pdf)

<https://michoacan.network/wp-content/uploads/2023/01/jongan.pdf>

<https://iyihabergazetesi.org/wp-content/uploads/2023/01/perkelee.pdf>

[https://www.noorhairblog.com/download-free-photoshop-2021-version-22-license-key-licence-key-for](https://www.noorhairblog.com/download-free-photoshop-2021-version-22-license-key-licence-key-for-windows-x32-64-latest-version-2022/)[windows-x32-64-latest-version-2022/](https://www.noorhairblog.com/download-free-photoshop-2021-version-22-license-key-licence-key-for-windows-x32-64-latest-version-2022/)

[https://www.thedailypic.com/2023/01/02/photoshop-background-free-download-\\_\\_top\\_\\_/](https://www.thedailypic.com/2023/01/02/photoshop-background-free-download-__top__/)

[https://moronencaja.com/wp-content/uploads/2023/01/Galaxy-Photoshop-Brushes-Free-Download-LI](https://moronencaja.com/wp-content/uploads/2023/01/Galaxy-Photoshop-Brushes-Free-Download-LINK.pdf) [NK.pdf](https://moronencaja.com/wp-content/uploads/2023/01/Galaxy-Photoshop-Brushes-Free-Download-LINK.pdf)

<https://teenmemorywall.com/how-to-adobe-photoshop-free-download-free/> [https://gtpsimracing.com/wp-content/uploads/2023/01/Adobe-Photoshop-2022-Version-2302-With-Ke](https://gtpsimracing.com/wp-content/uploads/2023/01/Adobe-Photoshop-2022-Version-2302-With-Keygen-Product-Key-Full-upDated-2023.pdf) [ygen-Product-Key-Full-upDated-2023.pdf](https://gtpsimracing.com/wp-content/uploads/2023/01/Adobe-Photoshop-2022-Version-2302-With-Keygen-Product-Key-Full-upDated-2023.pdf)

As Adobe moves to an all-new native GPU-based architecture

(https://blogs.adobe.com/cgs/2018/02/new-adobe-photoshop-updates.html) and switch to a Platform-Driven engine for next-generation 3D content creation on our products. This move will degrade the experience on Radeon-based systems, so for best experience we would propose to use one of the next default drivers from the system that you are using: the open-source driver from fedora Premiere Elements 2019 features include:

- A new face-tracking feature that is a response to the Pew Research Center's report "Face Tracking: The Future Of Online Commerce" ( download .
- A new interface which is macOS 10.14 modernization driven that gives you a workspacelike experience with iOS-inspired navigation. (This includes the ability to swipe between multiple images and parts of an image.)
- An updated timeline (as with Premiere Pro), that includes new tools for importing 3D content, plus new features that allow for the creation of a full suite of video-specific editing tools.
- New AI-based tools that are available with Premiere Pro. These new AI tools include face recognition, auto-focus, auto-iris, auto-exposure and auto-white balance. (You won't need to manually adjust these settings). You can also break down a video clip into its scene elements ( download .

We expect many of the new features to find their way into the new Adobe Photoshop Mobile App, which recently hit the Apple Stores The Other Android Quiz There's also a Photoshop app for iPad, which will also be updated soon. You can also create images in Photoshop and take advantage of Photoshop Mobile in the Apple Store.